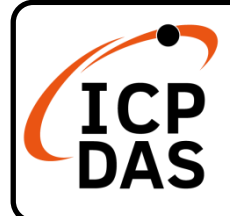

# **iSN-713-MRTU Quick Start**

**v1.0, March 2022**

# **Packing List**

In addition to this guide, the package includes the following items:

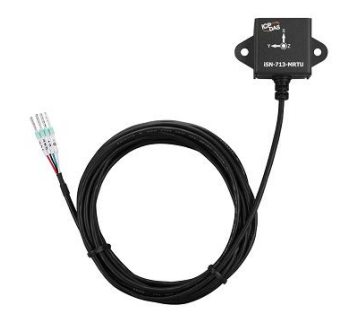

**iSN-713-MRTU**

## **Resources**

How to search for drivers, manuals and spec information on ICP DAS website.

## **Technical Support**

[service@icpdas.com](mailto:service@icpdas.com) [www.icpdas.com](http://www.icpdas.com/)

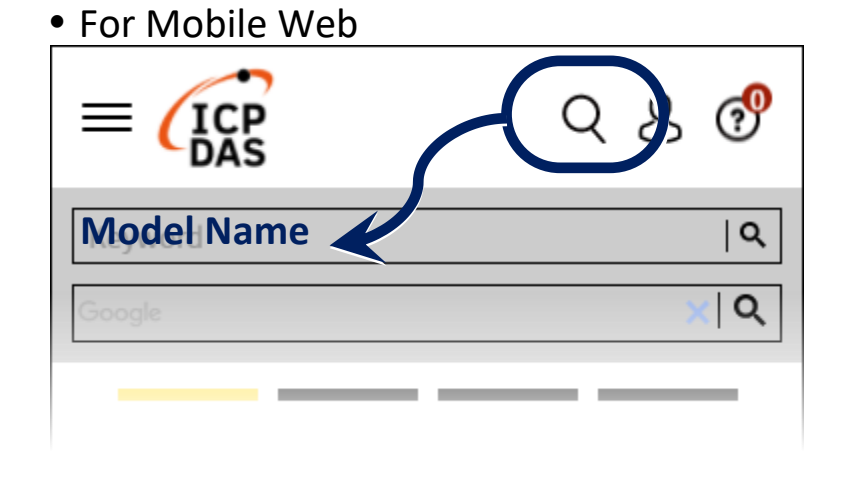

• For Desktop Web

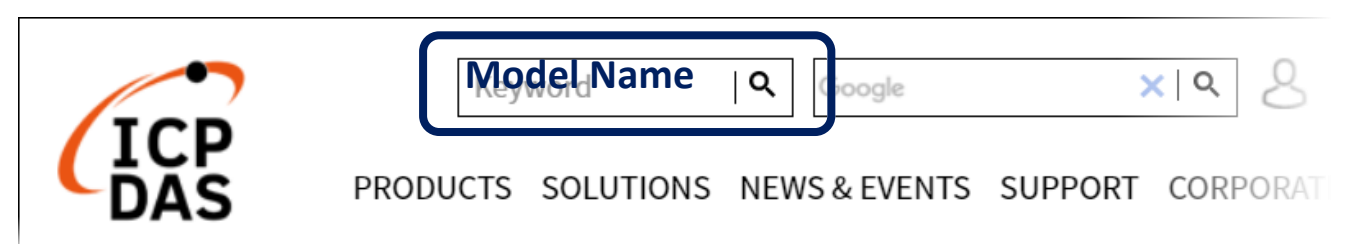

# **1 Appearance & Pin Assignment**

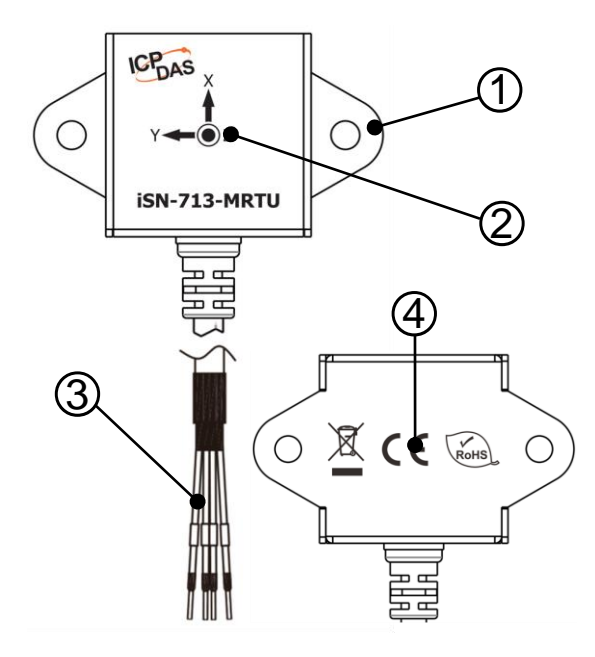

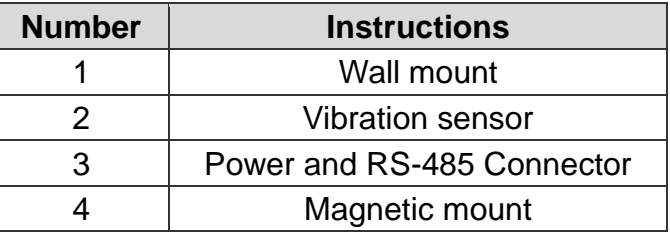

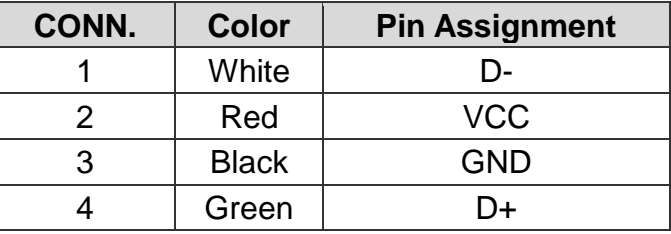

# **2 Connecting the Power and Host PC**

#### **Prepare for device**

 **RS-232 to RS-485 Converter: tM-7520U (optional) Exterior power supply device: MDR-20-24 (optional)**

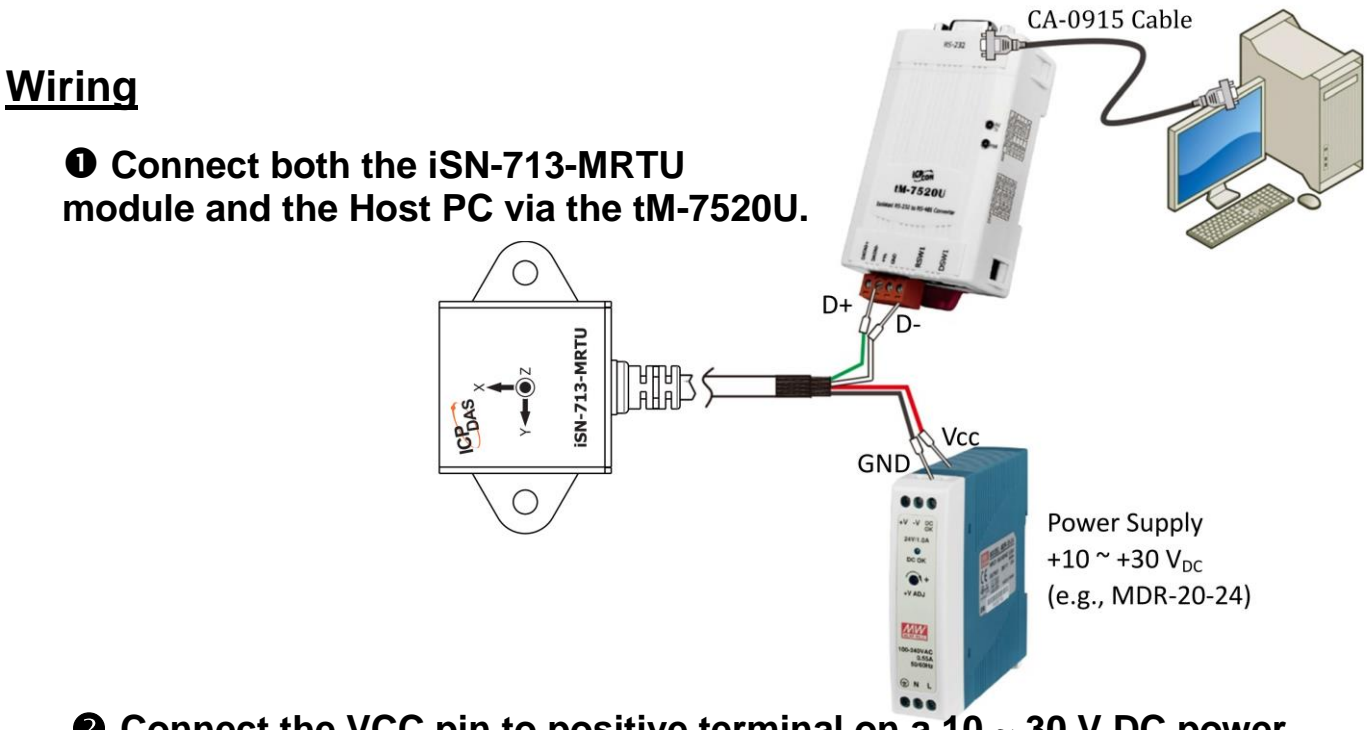

 **Connect the VCC pin to positive terminal on a 10 ~ 30 V DC power supply, and connect the GND pin to the negative terminal.**

### **Factory Default Settings**

#### **The following is an overview of the factory default settings:**

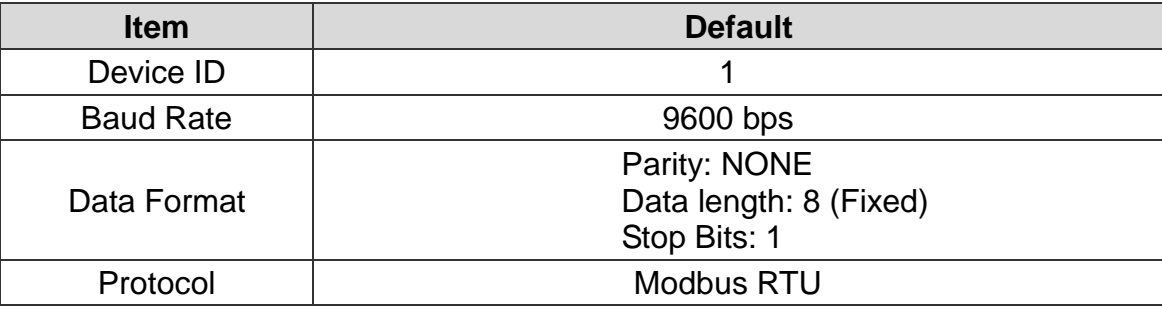

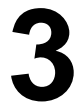

# **3 Modbus Register Table (Based 0)**

# **RS-485 Communication parameters**

## **Holding Register (4xxxx)**

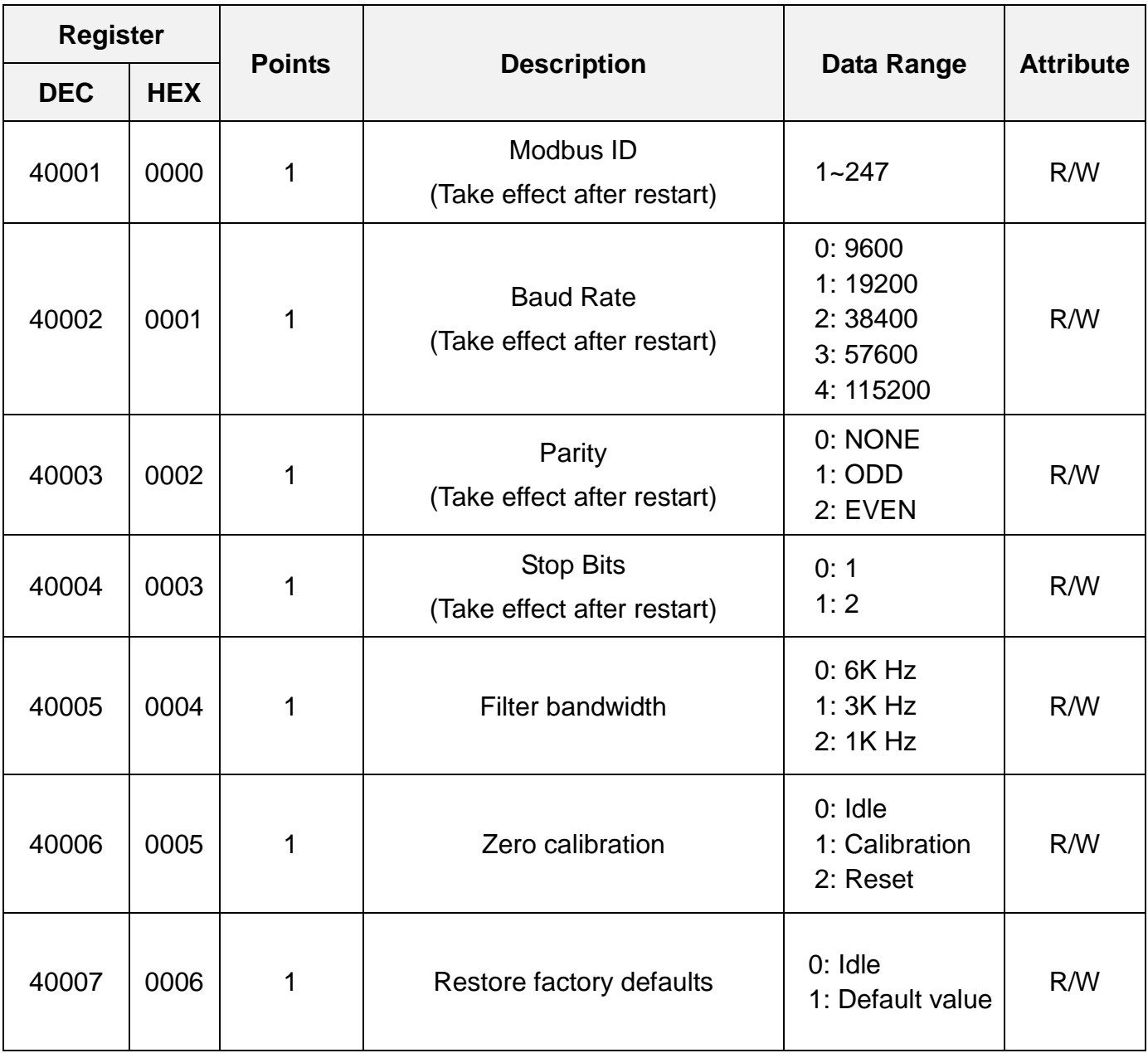

# **Vibration Features**

## **Input Register (3xxxx)**

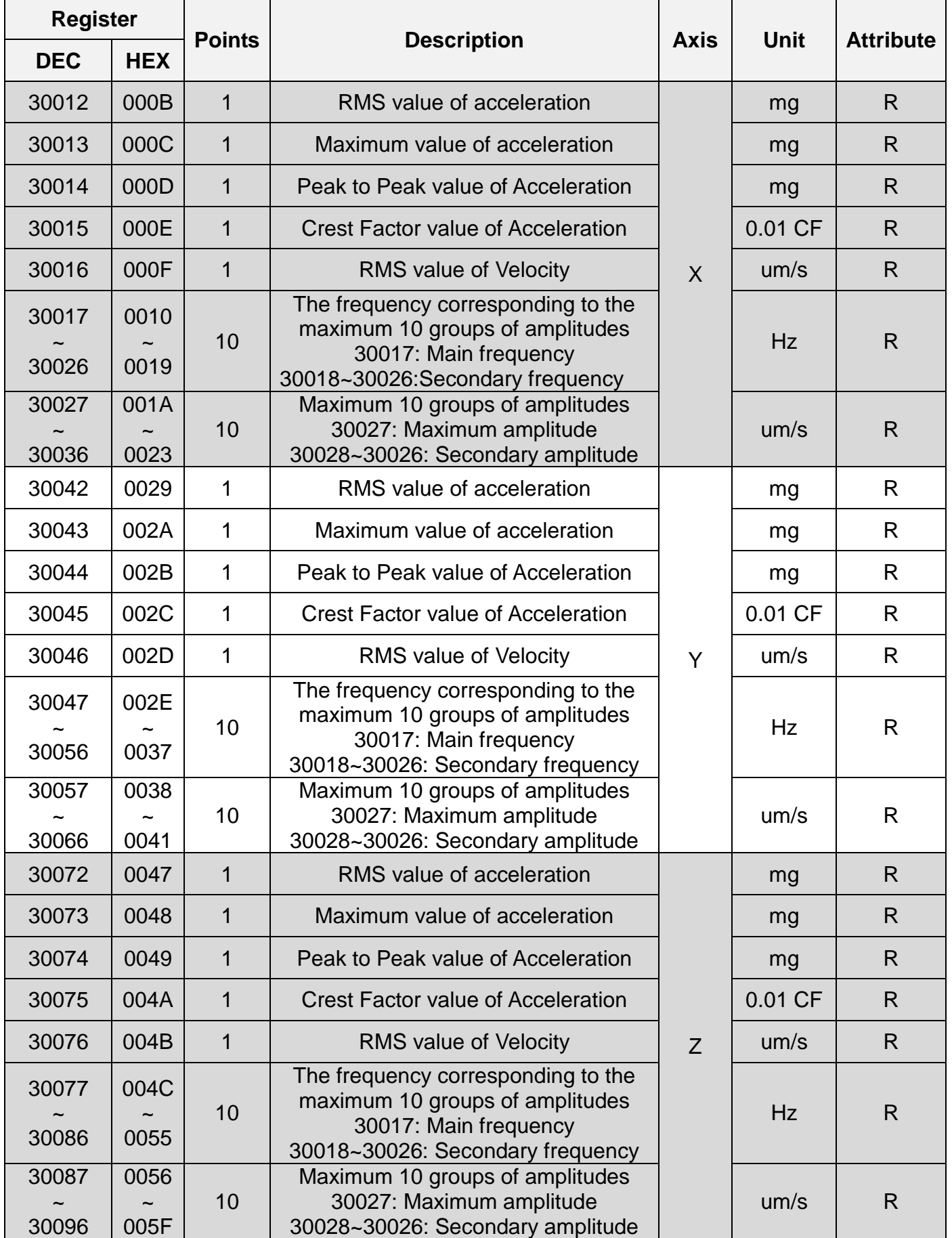